## **Dr. Ross – Call The Doctor (1965)**

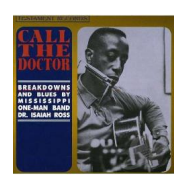

 *1 Cat Squirrel 2 Blues & Trouble 3 Freight Train 4 Illinois Blues 5 Hobo Blues 6 Mama Blues 7 My Little Woman 8 Dr. Ross' Rock 9 32-20 10 Good Morning Little Schoolgirl 11 Chicago Breakdown 12 China Blues 13 Blues In The Night 14 Going To The River 15 Driftin' Blues 16 Fox Chase 17 Jivin' Blues* Doctor Ross (vocals, guitar, harmonica).

If you're looking for one-man blues, this is one of the better efforts in that vein available. Ross is in fine form and strong voice on his first full-length album, sometimes pulling out as many stops as his limbs allow for all-out stompers, at other times just accompanying himself on harmonica. The tracks are largely adaptations of well-worn material like "Good Morning, Little Schoolgirl," "32-20," and "Going to the River"; the opening blast of "Cat Squirrel" is especially good. The one-man band approach gets a bit wearing over the course of 17 songs, though, unless you're a sucker for the style. The CD reissue adds the previously unissued bonus track "Jivin' Blues." --- Richie Unterberger, Rovi

download:

uploaded yandex 4shared mediafire mega solidfiles zalivalka cloudmailru filecloud io dia angle ang mga banya na mga banya na mga banya na mga banya ng mga banya ng mga banya ng mga banya ng mg m

was bluesever bluesever bluesever bluesever bluesever bluesever bluesever bluesever bluesever bluesever blues Środa, 15 Październik 2014 16:01 -

back